## **PRUEBA DE ACCESO (EBAU)**

## **UNIVERSIDAD DE LA RIOJA**

### **SEPTIEMBRE – 2020**

#### (RESUELTOS por Antonio Menguiano)

MATEMÁTICAS II Tiempo máximo: 1 horas y 30 minutos

El alumno contestará a sólo cinco ejercicios de entre los planteados. En caso contrario, se corregirán los cinco que haya contestado primero. Es necesario justificar las respuestas. Se permite el uso de calculadoras científicas siempre que no sean programables ni gráficas ni calculen integrales. Si algún alumno es sorprendido con una calculadora no autorizada, podrá ser expulsado del examen; en todo caso, se le retirará la calculadora sin que tenga derecho a que le proporcionan otra. umno conessara as solo cinco egencios de entre tos paraceatos. En caso conesiará as o encores que haya contestado primero. Es necesario justíficatas. Se permite el uso de calculadoras científicas siempre que no sean pri g

1°) Calcular los valores de los parámetros  $a \vee b$  para que la función  $f(x)$  sea derivable, siendo  $f(x) = \begin{cases} a(x^2 - 9) + \frac{bx}{3} \\ b(x^2 - 9) \end{cases}$  $\frac{1}{3} - b$ .  $x < 3$  $L[b(x-2)], x \ge 3$ .

Para que una función sea derivable en un punto es condición necesaria que sea continua en ese punto, por lo cual, antes de estudiar su derivabilidad se estudia su continuidad.

 $-$ 

La función  $f(x)$  es continua en R, excepto para  $x = 3$ , cuya continuidad es dudosa y se van a determinar los valores reales de  $a \, y \, b$  para que lo sea.

 Una función es continua en un punto cuando sus límites por la izquierda y por la derecha existen y son iguales e iguales al valor de la función en ese punto.

$$
Para x = 3 \Rightarrow \begin{cases} \lim_{x \to 3^{-}} f(x) = \lim_{x \to 3} \left[ a(x^{2} - 9) + \frac{bx}{3} - b \right] = 0 \\ \lim_{x \to 3^{+}} f(x) = \lim_{x \to 3} L[b(x - 2)] = Lb = f(3) \end{cases}
$$

$$
\Rightarrow \lim_{x \to 3^{-}} f(x) = \lim_{x \to 3^{+}} f(x) = f(3) \Rightarrow 0 = Lb \Rightarrow \underline{b = 1}.
$$
  
La función resulta:  $f(x) = \begin{cases} a(x^{2} - 9) + \frac{x}{3} - 1, & x < 3 \\ L(x - 2), & x \ge 3 \end{cases}$ .

La función  $f(x)$  es derivable en R, excepto para  $x = 3$  cuya derivabilidad se va a forzar determinando el correspondiente valor de  $a$ .

Una función es derivable en un punto cuando sus derivadas por la izquierda y por la derecha son iguales en ese punto.

$$
f'(x) = \begin{cases} 2ax + \frac{1}{3} & \text{si } x < 3\\ \frac{1}{x-2} & \text{si } x \ge 3 \end{cases} \Rightarrow x = 3 \Rightarrow f'(3) = \begin{cases} 6a + \frac{1}{3} & \text{si } x < 3\\ 1 & \text{si } x \ge 3 \end{cases} \Rightarrow
$$

 $\Rightarrow f'(3^-) = f'(3^+) \Rightarrow 6a + \frac{1}{3} = 1; 18a + 1 = 3; 18a = 2; 9a = 1 \Rightarrow a = \frac{1}{9}.$ 

2°) Determinar el dominio y las asíntotas de la función  $f(x) = \frac{x+3}{(x+2)}$  $\frac{x+3}{(x+2)^2}$ . Calcular la recta tangente en su punto de inflexión.

----------

Por ser una función racional su dominio en el conjunto de los números reales, excepto los valores reales de  $x$  que anulan el denominador.

$$
(x + 2)^2 = 0 \Rightarrow x + 2 = 0; \ x = -2 \Rightarrow D(f) \Rightarrow R - \{-2\}.
$$

Asíntotas horizontales: son de la forma  $y = k$  y son los valores finitos de la función cuando  $x$  tiende a más o menos infinito.

$$
k = \lim_{x \to \infty} f(x) = \lim_{x \to \infty} \frac{x+3}{(x+2)^2} = 0 \Rightarrow La \text{ recta } y = 0 \text{ es asíntota horizontal.}
$$

Asíntotas verticales: son los valores finitos de  $x$  que hacen que la función tienda a infinito o menos infinito: son los valores que anulan el denominador.

$$
(x+2)^2 = 0; \ \ x = -2 \Rightarrow \text{La recta } x = -2 \text{ es asíntota vertical}.
$$

# No tiene asíntotas oblicuas por ser incompatibles con las horizontales.

Para que una función tenga un punto de inflexión es condición necesaria que se anule su segunda derivada en ese punto:

\n ción cuando *x* tiende a más o menos infinito.\n

\n\n
$$
k = \lim_{x \to \infty} f(x) = \lim_{x \to \infty} \frac{x+3}{(x+2)^2} = 0 \Rightarrow \text{La recta } y = 0 \text{ es asíntota horizont.}
$$
\n

\n\n Asíntotas verticales: son los valores finitos de *x* que hacen que la función ti a infinito o menos infinito: son los valores que anulan el denominador.\n

\n\n
$$
(x + 2)^2 = 0; \quad x = -2 \Rightarrow \text{La recta } x = -2 \text{ es asíntota vertical.}
$$
\n

\n\n No tiene asíntotas oblicuas por ser incompatibles con las horizontale\n

\n\n Para que una función tenga un punto de inflexión es condición necesaria q\n

\n\n anule su segunda derivada en ese punto:\n

\n\n
$$
f'(x) = \frac{1 \cdot (x+2)^2 - (x+3) \cdot [2 \cdot (x+2) \cdot 1]}{(x+2)^4} = \frac{(x+2) - 2 \cdot (x+3)}{(x+2)^3} = \frac{x+2-2x-6}{(x+2)^3} = \frac{-x-4}{(x+2)^3}.
$$
\n

\n\n
$$
f''(x) = \frac{(-1) \cdot (x+2)^3 - (-x-4) \cdot [3 \cdot (x+2)^2 \cdot 1]}{(x+2)^6} = \frac{-(x+2) - 3 \cdot (-x-4)}{(x+2)^4} = \frac{-x-2+3x+12}{(x+2)^4} = \frac{-2 \cdot (x+5)}{(x+2)^4}.
$$
\n

\n\n
$$
f''(x) = 0 \Rightarrow \frac{2 \cdot (x+5)}{(x+2)^4} = 0; \quad 2 \cdot (x+5) = 0; \quad x+5 = 0 \Rightarrow x = -5.
$$
\n

\n\n
$$
f(-5) = \frac{-5+3}{(-5+2)^2} = \frac{-2}{(-3)^2} = -\frac{2}{9} \Rightarrow \text{Punto de tangencia: } P(-5, -\frac{2}{9}).
$$
\n

El valor de la pendiente de la tangente a una función en un punto es igual que el valor de su primera derivada en ese punto.

$$
m = f'(-5) = \frac{-(-5) - 4}{(-5 + 2)^3} = \frac{5 - 4}{(-3)^3} = -\frac{1}{27}.
$$

La expresión de una recta conocido un punto y la pendiente viene dada por la

fórmula  $y - y_0 = m(x - x_0)$ , que aplicada al punto  $P\left(-5, -\frac{2}{9}\right)$  con  $m = -\frac{1}{27}$  es:

$$
y + \frac{2}{9} = -\frac{1}{27} \cdot (x + 5); \ \ 27y + 6 = -x - 5
$$

La recta tangente pedida es  $t \equiv x + 27y + 11 = 0$ .

3°) Calcular el área del recinto limitado por las funciones  $f(x) = \frac{x^2}{9}$  $\frac{x^2}{9} + \frac{x}{3}$  $\frac{x}{3} - 2$  y  $g(x) =$  $(x-2)^2 - 1$  y las rectas  $x = 3, x = 5$ . ----------

 Los puntos de corte de las dos funciones (parábolas) tienen por abscisas las raíces de la ecuación que resulta de la igualación de sus expresiones:

$$
f(x) = g(x) \Rightarrow \frac{x^2}{9} + \frac{x}{3} - 2 = (x - 2)^2 - 1; \ x^2 + 3x - 18 = 9(x - 2)^2 - 9;
$$
  
\n
$$
x^2 + 3x - 9 = 9 \cdot (x^2 - 4x + 4) = 9x^2 - 36x + 36; \ 8x^2 - 39x + 45 = 0;
$$
  
\n
$$
x = \frac{39 \pm \sqrt{1.521 - 1.440}}{16} = \frac{39 \pm \sqrt{81}}{16} = \frac{39 \pm 9}{16} \Rightarrow x_1 = \frac{30}{16} = \frac{15}{8}, x_2 = \frac{48}{16} = 3.
$$
  
\n
$$
g\left(\frac{15}{8}\right) = \left(\frac{15}{8} - 2\right)^2 - 1 = \left(-\frac{1}{8}\right)^2 - 1 = \frac{1}{64} - 1 = -\frac{63}{64} \Rightarrow A\left(\frac{15}{8}, -\frac{63}{64}\right).
$$
  
\n(Este punto no se marca en el gráfico por estar muy próximo a V<sub>2</sub>)  
\n
$$
g(3) = (3 - 2)^2 - 1 = 1^2 - 1 = 1 - 1 = 0 \Rightarrow B(3, 0).
$$

Las dos funciones son parábolas convexas (∪) por ser positivos sus correspondientes coeficientes de  $x^2$  cuyos vértices (mínimos) son los siguientes:

$$
\frac{39 \pm \sqrt{1.521-1.440}}{16} = \frac{39 \pm \sqrt{81}}{16} = \frac{39 \pm 9}{16} \Rightarrow x_1 = \frac{30}{16} = \frac{15}{8}, x_2 = \frac{48}{16} = 3.
$$
\n
$$
g\left(\frac{15}{8}\right) = \left(\frac{15}{8} - 2\right)^2 - 1 = \left(-\frac{1}{8}\right)^2 - 1 = \frac{1}{64} - 1 = -\frac{63}{64} \Rightarrow A\left(\frac{15}{8}, -\frac{63}{64}\right).
$$
\n(Este punto no se marca en el gráfico por estar muy próximo a  $V_2$ )\n
$$
g(3) = (3 - 2)^2 - 1 = 1^2 - 1 = 1 - 1 = 0 \Rightarrow B(3, 0).
$$
\nLas dos funciones son parábolas convexas (U) por ser positivos sus correspe  
tes coeficientes de  $x^2$  cuyos vértices (mínimos) son los siguientes:\n
$$
f'(x) = \frac{2}{9}x + \frac{1}{3} \qquad f'(x) = 0 \Rightarrow \frac{2}{9}x + \frac{1}{3} = 0; \quad 2x + 3 = 0; \quad x = -\frac{3}{2}.
$$
\n
$$
f\left(-\frac{3}{2}\right) = \frac{\left(-\frac{3}{2}\right)^2}{9} + \frac{\frac{3}{2}}{3} - 2 = \frac{1}{4} - \frac{1}{2} - 2 = \frac{1 - 2 - 8}{4} = -\frac{9}{4} \Rightarrow V_1\left(-\frac{3}{2}, -\frac{9}{4}\right).
$$
\n
$$
g'(x) = 2 \cdot (x - 2). \qquad g'(x) = 0 \Rightarrow 2 \cdot (x - 2) = 0; \quad x - 2 = 0; \quad x = 2.
$$
\n
$$
g(2) = (2 - 2)^2 - 1 = -1 \Rightarrow V_2(2, -1).
$$
\n
$$
f(3) = g(x) = 0 \Rightarrow B(3, 0).
$$
\n
$$
f(5) = \frac{5^2}{9} + \frac{5}{3} - 2 = \frac{25 + 15 - 18}{9} = \frac{22}{9} \Rightarrow C\left(5, \frac{22}{9}\right) \approx C
$$

Los puntos de corte con el eje X de la parábola  $f(x)$  son los siguientes:

$$
f(x) = 0 \Rightarrow \frac{x^2}{9} + \frac{x}{3} - 2 = 0; \ x^2 + 3x - 18 = 0; \ x = \frac{-3 \pm \sqrt{9 + 72}}{2} = \frac{-3 \pm \sqrt{81}}{2} =
$$
  
=  $\frac{-3 \pm 9}{2} \Rightarrow x_1 = -6; \ P(-6, 0), x_2 = 3 \Rightarrow B(3, 0).$ 

Los puntos de corte con el eje X de la parábola  $g(x)$  son los siguientes:

$$
g(x) = (x - 2)^2 - 1 = x^2 - 4x + 4 - 1 = x^2 - 4x + 3.
$$
  

$$
x = \frac{4 \pm \sqrt{16 - 12}}{2} = \frac{4 \pm \sqrt{4}}{2} = \frac{4 \pm 2}{2} \Rightarrow x_1 = 1; \ E(1, 0), x_2 = 3 \Rightarrow B(3, 0).
$$

El punto de corte con el eje Y de la parábola  $g(x)$  es el siguiente:

$$
g(0) = (0-2)^2 - 1 = 4 - 1 = 3 \Rightarrow F(0,3).
$$

$$
g(5) = (5-2)^2 - 1 = 9 - 1 = 8 \Rightarrow D(5,8)
$$

La representación gráfica de la situación, con los datos obtenidos, es, aproximadamente, la que indica la figura adjunta.

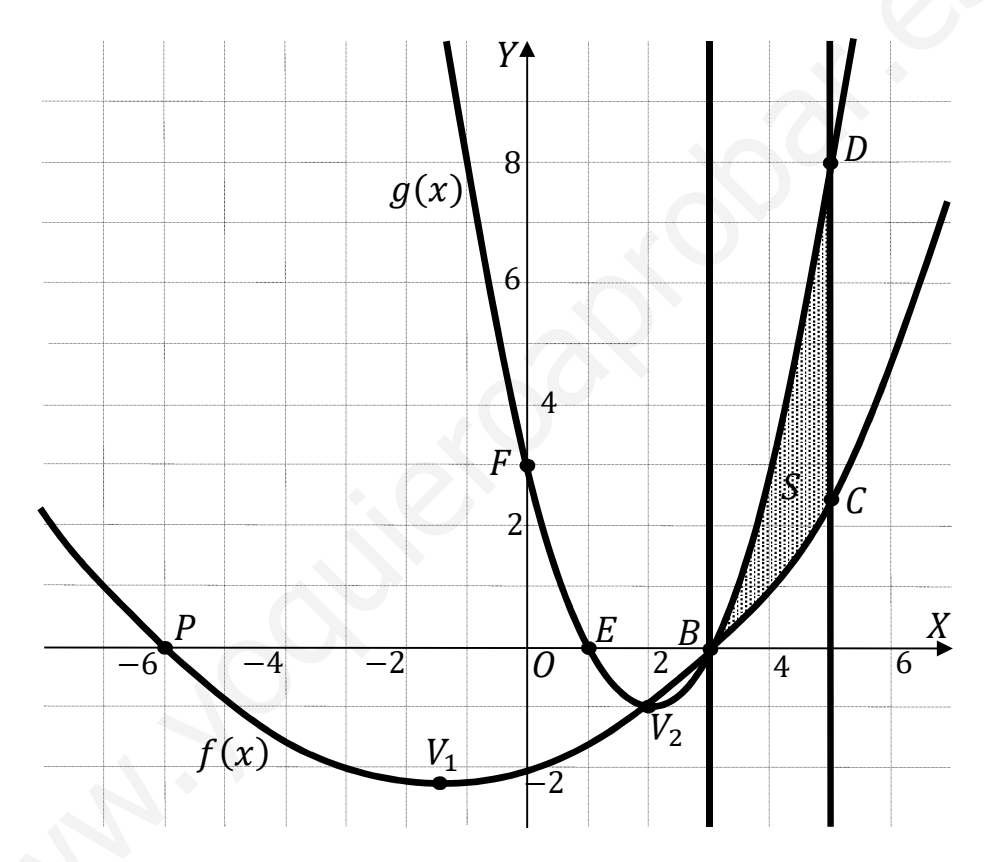

De la observación de la figura se deduce la superficie a calcular, que es la siguiente:

$$
S = \int_3^5 [g(x) - f(x)] \cdot dx = \int_3^5 \left[ (x^2 - 4x + 3) - \left( \frac{x^2}{9} + \frac{x}{3} - 2 \right) \right] \cdot dx =
$$

$$
= \int_3^5 \left(\frac{8}{9}x^2 - \frac{13}{3}x + 5\right) \cdot dx = \left[\frac{8x^3}{27} - \frac{13x^2}{6} + 5x\right]_3^5 =
$$

$$
= \left(\frac{8 \cdot 5^3}{27} - \frac{13 \cdot 5^2}{6} + 5 \cdot 5\right) - \left(\frac{8 \cdot 3^3}{27} - \frac{13 \cdot 3^2}{6} + 5 \cdot 3\right) = \frac{1.000}{27} - \frac{325}{6} + 25 - 8 + \frac{39}{2} - 15 =
$$
  
= 2 +  $\frac{1.000}{27} - \frac{325}{6} + \frac{39}{2} = \frac{108 + 2.000 - 2.925 + 1.053}{54} = \frac{236}{54} = \frac{118}{27} u^2 \approx 4.37 u^2 = S.$ 

4º) Discutir y resolver el sistema  $(a - 1)x + y + 3az = 1$  $ax + ay - z = a$  $(a-1)x + y + (a-1)z = -2a + 1$  según el valor del parámetro a.

----------

Las matrices de coeficientes y ampliada son las siguientes:

$$
M = \begin{pmatrix} a-1 & 1 & 3a \\ a & a & -1 \\ a-1 & 1 & a-1 \end{pmatrix} y M' = \begin{pmatrix} a-1 & 1 & 3a & 1 \\ a & a & -1 & a \\ a-1 & 1 & a-1 & -2a+1 \end{pmatrix}.
$$

El rango de la matriz de coeficientes en función del parámetro  $a$  es el siguiente:

E1 range de la matrix de coeficientes en función del parámetro a es el siguiente:  
\n
$$
|M| = \begin{vmatrix} a-1 & 1 & 3a \\ a & a & -1 \\ a-1 & 1 & a-1 \end{vmatrix} =
$$
\n
$$
= a(a-1)^2 + 3a^2 - (a-1) - 3a^2(a-1) + (a-1) - a(a-1) =
$$
\n
$$
= a(a^2 - 2a + 1) + 3a^2 - 3a^3 + 3a^2 - a^2 + a =
$$
\n
$$
= a^3 - 2a^2 + a - 3a^3 + 5a^2 + a = -2a^3 + 3a^2 + 2a = -a(2a^2 - 3a - 2) = 0;
$$
\n
$$
a_1 = 0; \quad 2a^2 - 3a - 2 = 0; \quad a = \frac{3 \pm \sqrt{9 \pm 16}}{4} = \frac{3 \pm \sqrt{25}}{4} = \frac{3 \pm 5}{4} \Rightarrow a_2 = -\frac{1}{2}, a_3 = 2.
$$
\n
$$
Para \begin{cases} a \neq 0 \\ a \neq -\frac{1}{2} \\ a \neq 2 \end{cases} \Rightarrow Rang M = Rang M' = 3 = n^2 inco 6g. \Rightarrow S.C.D.
$$
\n
$$
Para a = 0 \Rightarrow M' = \begin{pmatrix} -1 & 1 & 0 & 1 \\ 0 & 0 & -1 & 0 \\ -1 & 1 & -1 & 1 \end{pmatrix} \Rightarrow \{C_2 = C_4\} \Rightarrow Rang M' = 2.
$$
\n
$$
Para a = 0 \Rightarrow Rang M = Rang M' = 2 < n^2 inco 6g. \Rightarrow S.C.I.
$$
\n
$$
Para a = -\frac{1}{2} \Rightarrow M' = \begin{pmatrix} -\frac{3}{2} & 1 & -\frac{3}{2} & 1 \\ -\frac{1}{2} & -\frac{1}{2} & -1 & \frac{1}{2} \\ -\frac{3}{2} & 1 & -\frac{3}{2} & 2 \end{pmatrix} \Rightarrow A \text{ effects of a range, la matrix } M'
$$
\nequivalence a la matrix  $M'' = \begin{pmatrix} -3 & 2 & -3 & 4 \\ -1 & -1 & -2 & -1 \\ -3 & 2 & -3 & 4 \end{pmatrix} \Rightarrow Rang M'' \Rightarrow \{$ 

$$
\Rightarrow \begin{vmatrix} -3 & 2 & 2 \\ -1 & -1 & -1 \\ -3 & 2 & 4 \end{vmatrix} = 12 - 4 + 6 - 6 - 6 + 8 = 10 \neq 0 \Rightarrow Rang M' = 3.
$$
  
\n
$$
Para a = 2 \Rightarrow M' = \begin{pmatrix} 1 & 1 & 6 & 1 \\ 2 & 2 & -1 & 2 \\ 1 & 1 & 1 & -3 \end{pmatrix} \Rightarrow Rang M' \Rightarrow \{C_2, C_3, C_4\} \Rightarrow
$$
  
\n
$$
\Rightarrow \begin{vmatrix} 1 & 6 & 1 \\ 2 & -1 & 2 \\ 1 & 1 & -3 \end{vmatrix} = 6 + 2 + 12 + 1 - 2 + 36 = 55 \neq 0 \Rightarrow Rang M' = 3.
$$
  
\n
$$
Para \begin{cases} a = -\frac{1}{2} \\ a = 2 \end{cases} \Rightarrow Rang M = 2; Rang M' = 3 \Rightarrow Sistema incomparable.
$$
  
\n
$$
S = \text{resuleve en primer lugar para } a \neq 0, a \neq -\frac{1}{2} \text{ y } a \neq 2:
$$
  
\n
$$
(a - 1)x + y + 3az = 1 \Rightarrow ax + ay - z = a \Rightarrow fF_3 - F_1 \Rightarrow (a - 1)x + y + (a - 1)z = -2a + 1
$$
  
\n
$$
\Rightarrow (a - 1)x + y + 3az = 1 \Rightarrow x + y - \frac{1}{2}z = 1 \Rightarrow z = \frac{2a}{2a + 1}.
$$

$$
\Rightarrow \qquad x + y - \frac{1}{a}z = 1 \} \Rightarrow z = \frac{2a}{2a+1}
$$

$$
-(2a+1)z = -2a
$$

$$
\Rightarrow \begin{pmatrix} (a-1)x + y = 1 - 3az \\ x + y = 1 + \frac{1}{a}z \end{pmatrix} \Rightarrow \{F_1 \rightarrow F_1 - F_2\} \Rightarrow \begin{pmatrix} (a-2)x = -3az - \frac{1}{a}z \\ x + y = 1 + \frac{1}{a}z \end{pmatrix} \Rightarrow
$$

$$
\Rightarrow a(a-2)x = -3a^2z - z = -(3a^2 + 1)z \Rightarrow x = \frac{-(3a^2 + 1)}{a(a-2)} \cdot \frac{2a}{2a+1} = \frac{-2(3a^2 + 1)}{a(a-2)(2a+1)}.
$$

$$
y=1+\tfrac{1}{a}z-x=1+\tfrac{1}{a}\cdot\tfrac{2a}{2a+1}+\tfrac{2(3a^2+1)}{a(a-2)(2a+1)}=\tfrac{a(a-2)(2a+1)+2a(a-2)+2(3a^2+1)}{a(a-2)(2a+1)}=
$$

$$
=\frac{a(2a^2+a-4a-2)+2a^2-4a+6a^2+2}{a(a-2)(2a+1)}=\frac{a(2a^2-3a-2)+8a^2-4a+2}{a(a-2)(2a+1)}=\frac{2a^3-3a^2-2a+8a^2-4a+2}{a(a-2)(2a+1)}=
$$

$$
= \frac{2a^3 + 5a^2 - 6a + 2}{a(a-2)(2a+1)} = y.
$$
  
Solución:  $x = \frac{-2(3a^2+1)}{a(a-2)(2a+1)}$ ;  $y = \frac{2a^3 + 5a^2 - 6a + 2}{a(a-2)(2a+1)}$ ;  $z = \frac{2a}{2a+1}$ ,  $\forall a \in R - \{0, -\frac{1}{2}, 2\}$ .

Resolvemos ahora para  $a = 0$ ; el sistema resulta  $\begin{cases} -x + y = 1 \\ -z = 0 \\ -x + y - z = 1 \end{cases}$ , que es compatible indeterminado y equivalente a  $\begin{cases} x + y = 1 \\ z = 0 \end{cases}$ . Haciendo  $y = \lambda$ :

Solución:  $x = 1 - \lambda$ ;  $y = \lambda$ ;  $z = 0$ ,  $\forall \lambda \in R$ .

5°) Calcular el siguiente determinante:  $D = \begin{vmatrix} 1 & 1 & 1 & 1 \\ x & y & z & t \\ x^2 & y^2 & z^2 & t^2 \\ x^3 & y^3 & z^3 & t^3 \end{vmatrix}$ .

Restando a cada fila la anterior multiplicada por  $x$ :

$$
D = \begin{vmatrix} 1 & 1 & 1 & 1 \\ 0 & y - x & z - x & t - x \\ 0 & y^2 - xy & z^2 - xz & t^2 - xt \\ 0 & y^3 - xy^2 & z^3 - xz^2 & t^3 - xt^2 \end{vmatrix} =
$$
  
\n
$$
= \begin{vmatrix} y - x & z - x & t - x \\ y^2 - xy & z^2 - xz & t^2 - xt \\ y^3 - xy^2 & z^3 - xz^2 & t^3 - xt^2 \end{vmatrix} = \begin{vmatrix} y - x & z - x & t - x \\ y(y - x) & z(z - x) & t(t - x) \\ y^2(y - x) & z^2(z - x) & t^2(t - x) \end{vmatrix} =
$$
  
\n
$$
= (y - x)(z - x)(t - x) \cdot \begin{vmatrix} 1 & 1 & 1 \\ y & z & t \\ y^2 & z^2 & t^2 \end{vmatrix} = D.
$$
 (\*)

-----------

Restando en el determinante a cada fila la anterior multiplicada por y:

$$
\begin{vmatrix} 1 & 1 & 1 \ 0 & z - y & t - y \ 0 & z^2 - yz & t^2 - yt \end{vmatrix} = \begin{vmatrix} z - y & t - y \ z^2 - yz & t^2 - yt \end{vmatrix} = \begin{vmatrix} z - y & t - y \ z(z - y) & t(t - y) \end{vmatrix} = (z - y)(t - y) \cdot \begin{vmatrix} 1 & 1 \ z & t \end{vmatrix} = (z - y)(t - y)(t - z).
$$

Sustituyendo el valor hallado en la expresión (\*):

$$
D = (y - x)(z - x)(t - x)(z - y)(t - y)(t - z).
$$

6°) Dada la matrix 
$$
A = \begin{pmatrix} 1 & 0 & 0 \\ 0 & 1 & 0 \\ m & 0 & 1 \end{pmatrix}
$$
,  $m \in R$ . Hallar  $A^{-1} y A^{10}$ .

Se obtiene la inversa de A por el método de Gauss-Jordan.

$$
(A|I) = \begin{pmatrix} 1 & 0 & 0 & 1 & 0 & 0 \\ 0 & 1 & 0 & 0 & 1 & 0 \\ m & 0 & 1 & 0 & 0 & 1 \end{pmatrix} \Rightarrow \{F_3 \rightarrow F_3 - mF_1\} \Rightarrow \begin{pmatrix} 1 & 0 & 0 & 1 & 0 & 0 \\ 0 & 1 & 0 & 0 & 1 & 0 \\ 0 & 0 & 1 & -m & 0 & 1 \end{pmatrix} \Rightarrow A^{-1} = \begin{pmatrix} 1 & 0 & 0 & 0 \\ 0 & 1 & 0 & 0 \\ -m & 0 & 1 & 0 \\ m & 0 & 1 & 0 \end{pmatrix} \cdot \begin{pmatrix} 1 & 0 & 0 & 0 \\ 0 & 1 & 0 & 0 \\ m & 0 & 1 & 0 \end{pmatrix} = \begin{pmatrix} 1 & 0 & 0 & 0 \\ 0 & 1 & 0 & 0 \\ 2m & 0 & 1 & 0 \end{pmatrix}.
$$
  

$$
A^3 = A^2 \cdot A = \begin{pmatrix} 1 & 0 & 0 & 0 \\ 0 & 1 & 0 & 0 \\ 2m & 0 & 1 & 0 \end{pmatrix} \cdot \begin{pmatrix} 1 & 0 & 0 & 0 \\ 0 & 1 & 0 & 0 \\ m & 0 & 1 & 0 \end{pmatrix} = \begin{pmatrix} 1 & 0 & 0 & 0 \\ 0 & 1 & 0 & 0 \\ 3m & 0 & 1 & 0 \end{pmatrix}.
$$
  
\n
$$
\dots
$$
  
\n
$$
A^{10} = \begin{pmatrix} 1 & 0 & 0 & 0 \\ 0 & 1 & 0 & 0 \\ 10m & 0 & 1 & 0 \end{pmatrix}.
$$
  
\n
$$
**********
$$

----------

7°) Hallar la ecuación del plano que contiene a la recta  $r \equiv \begin{cases} x + 3y - 4z + 9 = 0 \\ -x - 2y + z + 1 = 0 \end{cases}$  y es perpendicular al plano  $\pi \equiv x + 3y + z + 1 = 0$ .

La expresión de  $r$  por unas ecuaciones paramétricas es la siguiente:

$$
r \equiv \frac{x + 3y - 4z + 9 = 0}{-x - 2y + z + 1 = 0} \Rightarrow z = \lambda \Rightarrow \frac{x + 3y = -9 + 4\lambda}{-x - 2y = -1 - \lambda} \Rightarrow y = -10 + 3\lambda;
$$

 $x = -2y + 1 + \lambda = 20 - 6\lambda - 1 + \lambda = 21 - 5\lambda \Rightarrow r \equiv \begin{cases} x = 21 - 5\lambda \\ y = -10 + 3\lambda. \\ z = \lambda \end{cases}$ 

Un punto y un vector director de r son  $P(21, -10, 0)$  y  $\overrightarrow{v_r} = (-5, 3, 1)$ .

Un vector normal del plano  $\pi$  es  $\vec{n} = (1, 3, 1)$ .

La expresión general del plano  $\beta$  pedido es la siguiente:

$$
\beta(P; \overrightarrow{v_r}, \overrightarrow{n}) \equiv \begin{vmatrix} x-21 & y+10 & z \\ -5 & 3 & 1 \\ 1 & 3 & 1 \end{vmatrix} = 0;
$$

 $3(x-21) + (y + 10) - 15z - 3z - 3(x - 21) + 5(y + 10) = 0;$ 

 $6(y + 10) - 18z = 0$ ;  $(y + 10) - 3z = 0$ .

$$
\beta \equiv y - 3z + 10 = 0.
$$

8°) Dadas las rectas  $r \equiv \begin{cases} x + y - z = 1 \\ 4x - 2y + 2z = 10 \end{cases}$  y  $s \equiv \frac{x+3}{1}$  $\frac{+3}{1} = \frac{y+2}{2}$  $\frac{+2}{2} = \frac{z-1}{3}$ 3 y el plano de ecuación  $\pi \equiv x + y - z + 6 = 0$ . Hallar la posición relativa entre:

----------

*a*) Las rectas 
$$
r y s
$$
. *b*) El plano  $\pi y$  la recta *s*.

 $a)$ 

La expresión de  $r$  por unas ecuaciones paramétricas es la siguiente:

$$
r \equiv \frac{x + y - z}{2x - y + z} = 1 \Rightarrow z = \lambda \Rightarrow \frac{x + y = 1 + \lambda}{2x - y = 5 - \lambda} \Rightarrow 3x = 6; x = 2;
$$
  
\n
$$
y = 1 + \lambda - x = 1 + \lambda - 2 = -1 + \lambda \Rightarrow r \equiv \begin{cases} x = 3\\ y = -1 + \lambda. \end{cases}
$$
  
\nUn punto y un vector director de la recta r son A(3, -1, 0) y  $\overrightarrow{v_r} = (0, 1)$   
\nUn punto y un vector director de la recta s son B(-3, -2, 1) y  $\overrightarrow{v_s} = (1, 1)$   
\nLos vectores  $\overrightarrow{v_r}$  y  $\overrightarrow{v_s}$  son linealmente independientes por no ser propor  
\nsus componentes; esto implica que las rectas r y s se cortan o se cruzan. Para  
\nciar el caso hacemos lo siguiente:  
\nSe considera el vector  $\overrightarrow{w}$  que tiene como origen el punto A  $\in$  r y ext  
\npunto B  $\in$  s:  $\overrightarrow{w} = \overrightarrow{AB} = [B - A] = [(-3, -1, 1) - (3, -2, 0)] = (-6, 1, 1)$ .  
\nSegún que los vectores { $\overrightarrow{v_r}$ ,  $\overrightarrow{v_s}$ ,  $\overrightarrow{w}$ } sean o no coplanarios las rectas r y s s  
\no se cruzan, respectivamente.  
\nLos vectores { $\overrightarrow{v_r}$ ,  $\overrightarrow{v_s}$ ,  $\overrightarrow{w}$ } son coplanarios cuando el rango del determin  
\nforman es cero y las rectas r y s se cortan; en caso contrario, se cruzan.  
\nRang { $\overrightarrow{v_r}$ ,  $\overrightarrow{v_s}$ ,  $\overrightarrow{w}$ }  $\Rightarrow$   $\begin{vmatrix} 0 & 1 & 1 \\ 1 & 2 & 3 \\ 1 & 2 & 3 \end{vmatrix} = 1 - 18 + 12 - 1 \neq 0 \Rightarrow$ 

Un punto y un vector director de la recta  $r$  son  $A(3, -1, 0)$  y  $\overrightarrow{v_r} = (0, 1, 1)$ .

Un punto y un vector director de la recta s son  $B(-3, -2, 1)$  y  $\overrightarrow{v_s} = (1, 2, 3)$ .

Los vectores  $\overrightarrow{v_r}$  y  $\overrightarrow{v_s}$  son linealmente independientes por no ser proporcionales sus componentes; esto implica que las rectas  $r \, y \, s$  se cortan o se cruzan. Para diferenciar el caso hacemos lo siguiente:

Se considera el vector  $\vec{w}$  que tiene como origen el punto  $A \in r$  y extremo el punto  $B \in s$ :  $\vec{w} = \vec{AB} = [B - A] = [(-3, -1, 1) - (3, -2, 0)] = (-6, 1, 1)$ .

Según que los vectores  $\{\overrightarrow{v_r}, \overrightarrow{v_s}, \overrightarrow{w}\}$  sean o no coplanarios las rectas  $r \, y \, s$  se cortan o se cruzan, respectivamente.

Los vectores  $\{\overrightarrow{v_r}, \overrightarrow{v_s}, \overrightarrow{w}\}$  son coplanarios cuando el rango del determinante que forman es cero y las rectas r y s se cortan; en caso contrario, se cruzan.

 $Rang \{\overrightarrow{v_r}, \overrightarrow{v_s}, \overrightarrow{w}\} \Rightarrow$ 0 1 1 1 2 3 −6 1 1  $t = 1 - 18 + 12 - 1 \neq 0 \Rightarrow$ 

 $\Rightarrow$  Rang { $v_r$ ,  $v_s$ ,  $w_l$ } = 3  $\Rightarrow$   $v_r$ ,  $v_s$ , w no son coplanarios.

Las rectas r y s se cruzan.

 $b)$ 

La expresión de la recta  $s \equiv \frac{x+3}{1}$  $\frac{+3}{1} = \frac{y+2}{2}$  $\frac{+2}{2} = \frac{z-1}{3}$ 3 por unas ecuaciones continuas es las siguiente:  $\frac{2x + 6 = y + 2}{3x + 9 = z - 1}$   $\Rightarrow s \equiv \frac{2x - y = -4}{3x - z = -10}$ .

La recta  $r$  y el plano  $\pi$  determinan el sistema  $2x - y = -4$  $3x - z = -10$ <br>  $x + y - z = -6$ .

Las matrices de coeficientes y ampliadas del sistema son las siguientes:

$$
M = \begin{pmatrix} 2 & -1 & 0 \\ 3 & 0 & -1 \\ 1 & 1 & -1 \end{pmatrix} y M' = \begin{pmatrix} 2 & -1 & 0 & -4 \\ 3 & 0 & -1 & -10 \\ 1 & 1 & -1 & -6 \end{pmatrix}.
$$

Según sean los rangos de  $M y M'$  pueden presentarse los siguientes casos:

 $1 \rightarrow R$ ang  $M = R$ ang  $M' = 2 \Rightarrow La$  recta está contenida en el plano.

 $2 \rightarrow Rang M = 2$ ; Rang  $M' = 3 \Rightarrow La recta$  es paralela al plano.

 $3 \rightarrow Rang \ M = Rang \ M' = 3 \Rightarrow La \ recta \ y \ el \ plano \ son \ secantes.$ 

5>U o ⇒ t 2 −1 0 3 0 −1 1 1 −1 t ⇒ 1 + 2 − 3 = 0 ⇒ 5>U o = 2. o) = p 2 −1 0 3 0 −1 1 1 −1 −4 −10 −6 q ⇒ 6h\* ↔ h 7 ⇒ p 1 1 −1 3 0 −1 2 −1 0 −6 −10 −4 q ⇒ ⇒ ä h → h − 3h\* h → h − 2h\* å ⇒ p 1 1 −1 0 −3 2 0 −3 2 −6 8 8 q ⇒ 6h = h 7 ⇒ 5>U o) = 2. www.yoquieroaprobar.es

 $Rang M = Rang M' = 2 \Rightarrow La recta r esta contenida en el plano \pi.$ 

9°) La estancia vacacional de una familia en un hotel sigue una distribución Normal, de media 15 días y desviación típica 4 días.

a) Calcular la probabilidad de que la estancia de una familia sea inferior a 10 días.

b) Calcular la probabilidad de que la estancia esté comprendida entre 11 y 19 días.

Datos:  $\mu = 15$ ;  $\sigma = 4$ .

 $a)$ 

 $X \to N(\mu; \sigma) = N(15, 4).$  Tipificando la variable:  $Z = \frac{X-15}{4}.$  $P = P(X < 10) = P\left(Z < \frac{10-15}{4}\right) = P\left(Z < \frac{-5}{4}\right) = P(Z < -1.25) =$  $= 1 - P(Z \le 1.25) = 1 - 0.8944 = 0.1056.$  $b)$  $P = P(11 \le X \le 19) = P\left(\frac{11-15}{4} \le Z \le \frac{19-15}{4}\right) = P\left(\frac{-4}{4} \le Z \le \frac{4}{4}\right) =$  $= P(-1 \le Z \le 1) = P(Z < 1) - [1 - P(Z < 1)] = P(Z < 1) - 1 + P(Z < 1) =$ 

 $= 2 \cdot P(Z < 1) - 1 = 2 \cdot 0.8413 - 1 = 1.6826 - 1 = 0.6826.$ 

10°) En una clase de 35 alumnos, asisten 30 de ellos. Se sabe que aprueban la asignatura el 80 % de los alumnos que asisten a clase y el 10 % de los que no asisten. Se elige un alumno al azar:

 $a)$  Calcular el porcentaje de alumnos que aprueba la asignatura.

b) Sabiendo que el alumno ha suspendido, calcular la probabilidad de que el alumno haya asistido a clase.

----------

**Datos:** 
$$
P(As) = \frac{30}{35} = \frac{6}{7}
$$
;  $P(As) = 1 - P(A) = 1 - \frac{6}{7} = \frac{1}{7}$ .

\n**Ans**

\n**Ans**

\n**Ans**

\n**Ans**

\n**Ans**

\n**Ans**

\n**Ans**

\n**Ans**

\n**Ans**

\n**Ans**

\n**Ans**

\n**Ans**

\n**Ans**

\n**Ans**

\n**Ans**

\n**Ans**

\n**Ans**

\n**Ans**

\n**Ans**

\n**Ans**

\n**Ans**

\n**Ans**

\n**Ans**

\n**Ans**

\n**Ans**

\n**Ans**

\n**Ans**

\n**Ans**

\n**Ans**

\n**Ans**

\n**Ans**

\n**Ans**

\n**Ans**

\n**Ans**

\n**Ans**

\n**Ans**

\n**Ans**

\n**Ans**

\n**Ans**

\n**Ans**

\n**Ans**

\n**Ans**

\n**Ans**

\n**Ans**

\n**Ans**

\n**Ans**

\n**Ans**

\n**Ans**

\n**Ans**

\n**Ans**

\n**Ans**

\n**Ans**

\n**Ans**

\n**Ans**

\n**Ans**

\n**Ans**

\n**Ans**

\n**Ans**

\n**Ans**

\n**Ans**

\n**Ans**

\n**Ans**

\n**Ans**

\n

 $a)$ 

$$
P = P(Ap) = P(As \cap Ap) + P(\overline{As} \cap Ap) =
$$

$$
= P(As) \cdot P(Ap/As) + P(\overline{As}) \cdot P(Ap/\overline{As}) = \frac{6}{7} \cdot 0.8 + \frac{1}{7} \cdot 0.1 = \frac{4.8 + 0.1}{7} = \frac{4.9}{7} = 0.7.
$$

# Aprueban la asignatura el 70 % de los alumnos.

 $b)$ 

$$
P = P(S/As) = \frac{P(As \cap S)}{P(S)} = \frac{P(As) \cdot P(S/As)}{1 - P(Ap)} = \frac{\frac{6}{7} \cdot 0.2}{1 - 0.7} = \frac{0.1714}{0.3} = \frac{0.5714}{0.3}
$$